### **RF12B programming guide**

### **1**. **Brief description**

RF12B is a low cost FSK transceiver IC witch integrated all RF functions in a single chip. It only need a MCU, a crystal, a decouple capacitor and antenna to build a hi reliable FSK transceiver system. The operation frequency can cover 400 to 1000MHz.

RF12B supports a command interface to setup frequency, deviation, output power and also data rate. No need any hardware adjustment when using in frequency-hopping applications

RF12B can be used in applications such as remote control toys, wireless alarm, wireless sensor, wireless keyboard/mouse, home-automation and wireless data collection.

### **2**. **Commands**

#### **1**. **Timing diagram**

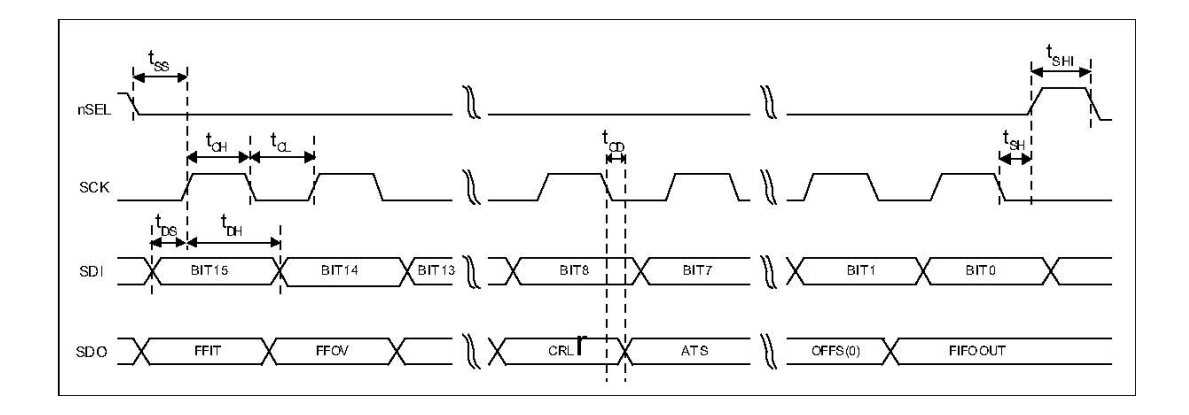

#### **2**. **Configuration Setting Command**

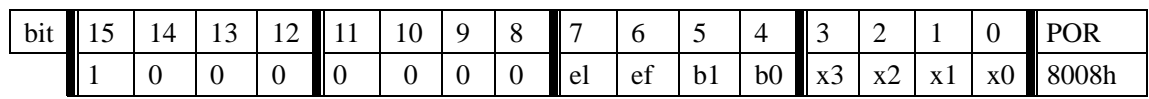

e l: Enable TX register

e f: Enable RX FIFO buffer

### b1..b0: select band

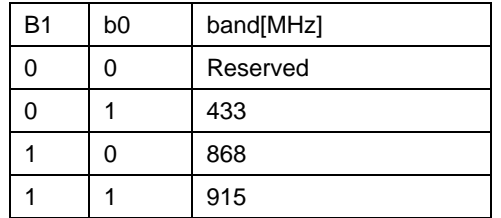

x3..x0: select crystal load capacitor

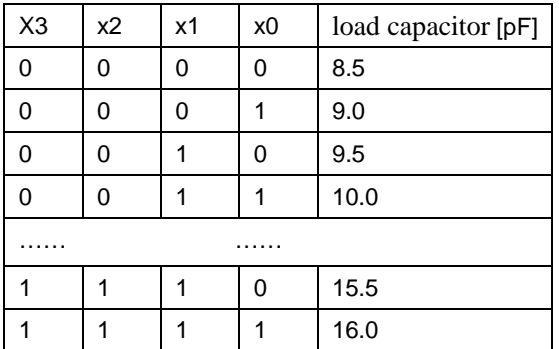

### **3**. **Power Management Command**

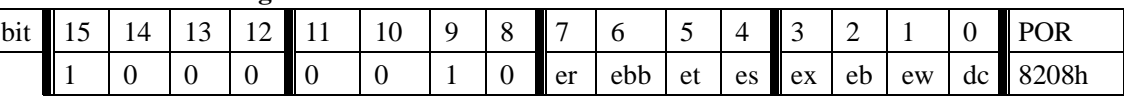

- er: Enable receiver
- ebb: Enable base band block
- et: Enable transmitter
- es: Enable synthesizer
- ex: Enable crystal oscillator
- eb: Enable low battery detector
- ew: Enable wake-up timer
- dc: Disable clock output of CLK pin

#### **4**. **Frequency Setting Command**

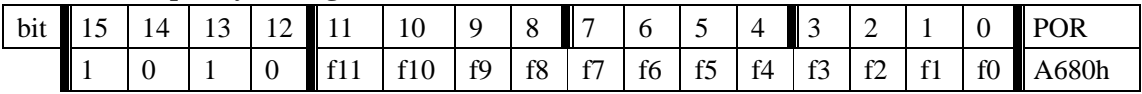

f11..f0: Set operation frequency:

433band: Fc=430+F\*0.0025 MHz

868band: Fc=860+F\*0.0050 MHz

915band: Fc=900+F\*0.0075 MHz

Fc is carrier frequency and F is the frequency parameter. 36≤F≤3903

### **5**. **Data Rate Command**

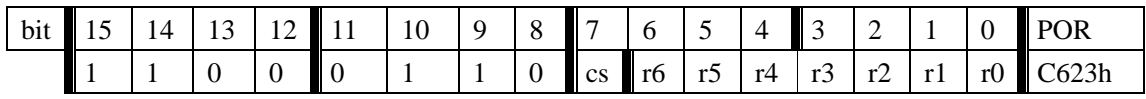

r6..r0: Set data rate:

 $BR=10000000/29/ (R+1) / (1+cs*7)$ 

#### **6**. **Receiver Control Command**

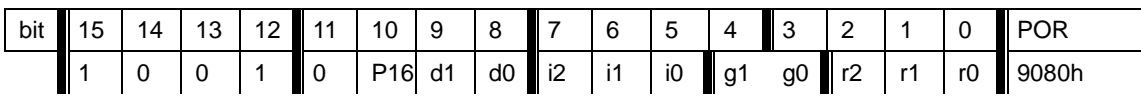

P16: select function of pin16

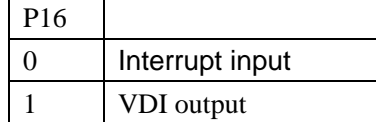

### i2..i0:select baseband bandwidth

| i2 | i1 | i0 | Baseband Bandwidth [kHz] |  |
|----|----|----|--------------------------|--|
| 0  | 0  | 0  | reserved                 |  |
| 0  | 0  | 1  | 400                      |  |
| 0  | 1  | 0  | 340                      |  |
| 0  | 1  | 1  | 270                      |  |
| 1  | 0  | 0  | 200                      |  |
| 1  | 0  | 1  | 134                      |  |
|    |    | 0  | 67                       |  |
|    |    | 1  | reserved                 |  |

d1..d0: select VDI response time

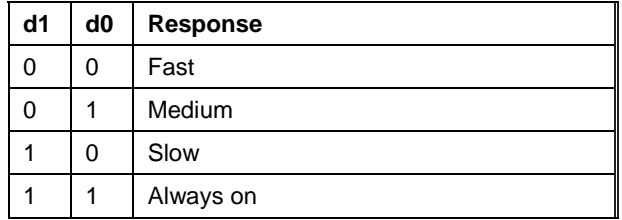

g1..g0: select LNA gain

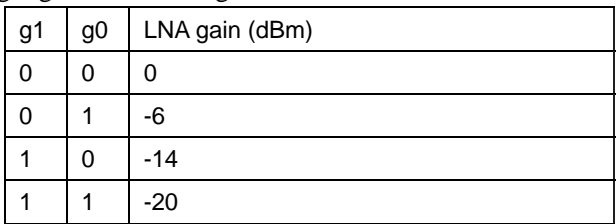

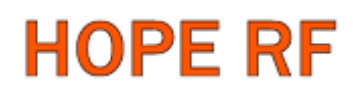

#### r2..r0: select DRSSI threshold

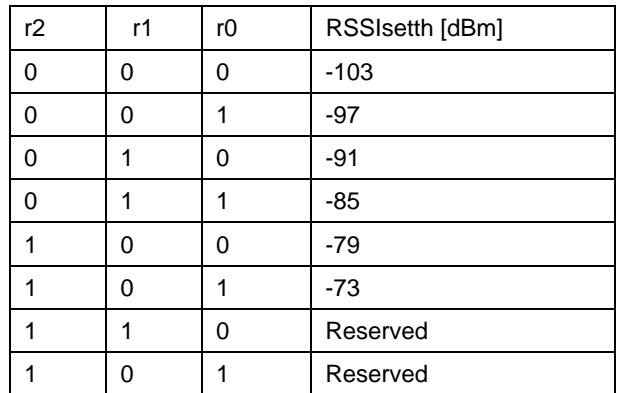

The actual DRSSI threshold is related to LNA setup:

 $RSSI_{th} = RSSI_{setth} + G<sub>LNA</sub>$ .

#### 7. **Data Filter Command**

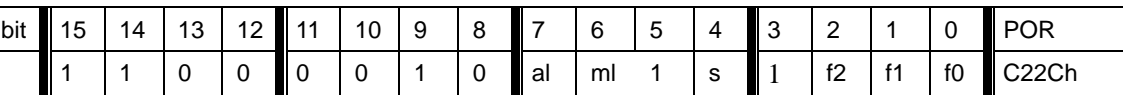

al: Enable clock recovery auto-lock

ml: Enable clock recovery fast mode

s: select data filter type

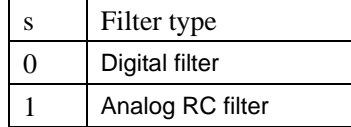

f1..f0: Set DQD threshold

#### **8**. **FIFO and Reset Mode Command**

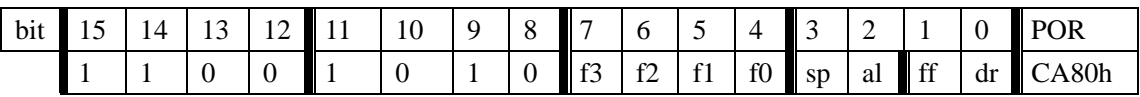

f3..f0: Set FIFO interrupt level

sp: Select the length of the synchron pattern:

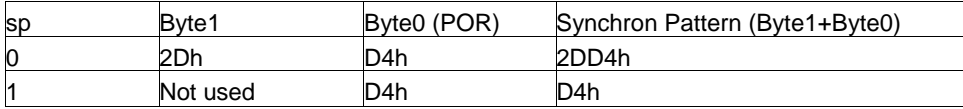

#### al: select FIFO fill start condition

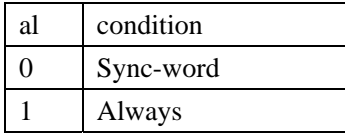

ff: Enable FIFO fill

dr: Disable hi sensitivity reset mode

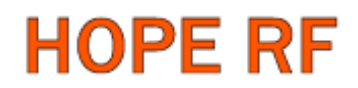

#### **9**. **Synchron pattern Command**

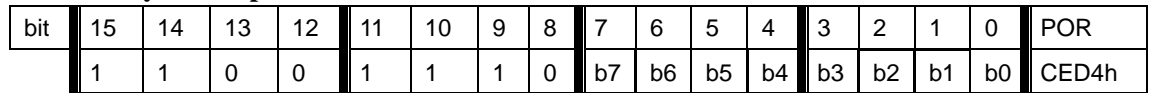

This command is used to reprogram the synchronic pattern;

#### **10**. **Receiver FIFO Read Command**

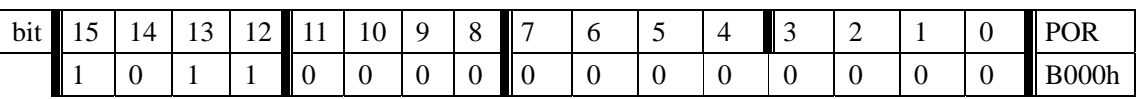

 This command is used to read FIFO data when FFIT interrupt generated. FIFO data output starts at 8<sup>th</sup> SCK period.

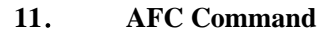

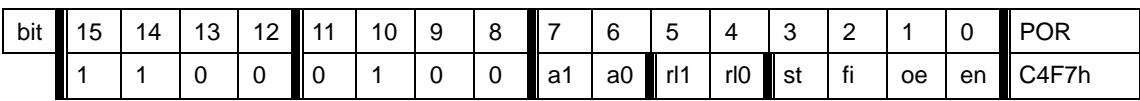

a1..a0: select AFC auto-mode:

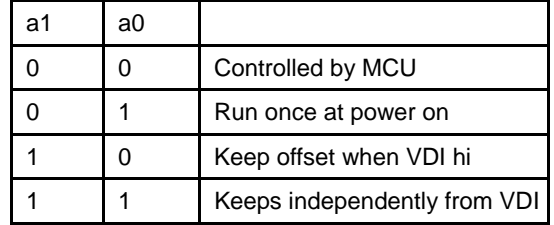

rl1..rl0: select range limit

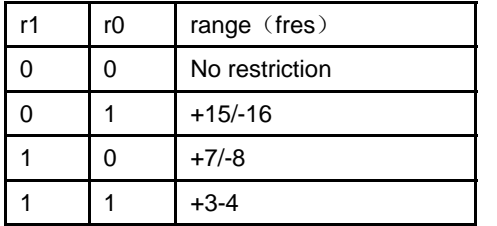

fres

315,433band: 2.5kHz 868band: 5kHz 915band: 7.5kHz

st: st goes hi will store offset into output register

- fi: Enable AFC hi accuracy mode
- oe: Enable AFC output register
- en: Enable AFC funcition

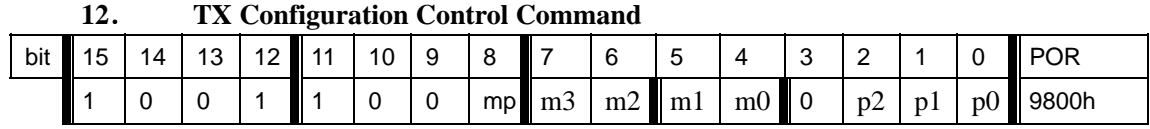

m: select modulation polarity

m2..m0: select frequency deviation:

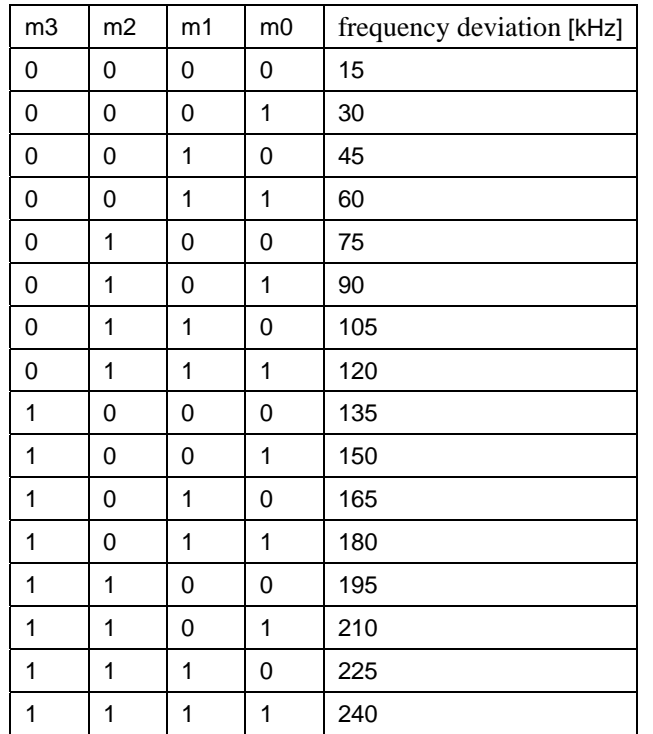

p2..p0: select output power

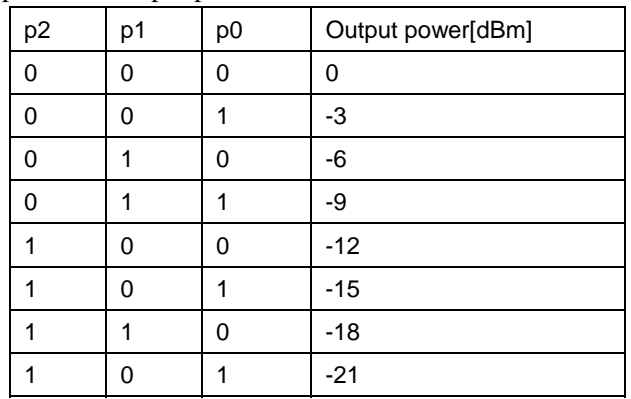

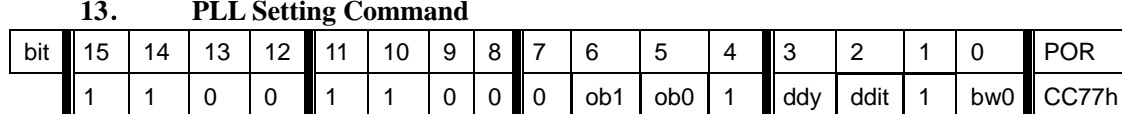

#### **13**. **PLL Setting Command**

**Note1**: For A0 version, the default value is CC67, it is necessary to use CC77 instead of CC67 in the

application program.,

**NOTE2:** For A1 version, you can use the default value CC77.

ob1-ob0: Microcontroller output clock buffer rise and fall time control.

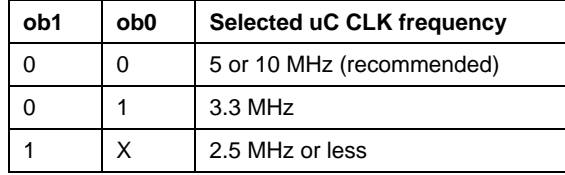

ddy: phase detector delay enable.

*ddi*: disables the dithering in the PLL loop.

*bw1-bw0*: select PLL bandwidth

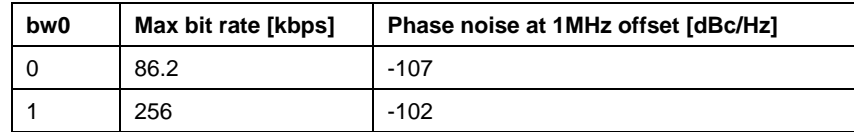

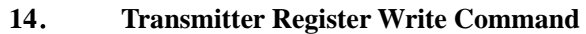

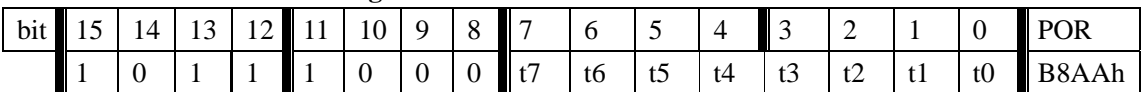

This command is use to write a data byte to RF12 and then RF12 transmit it

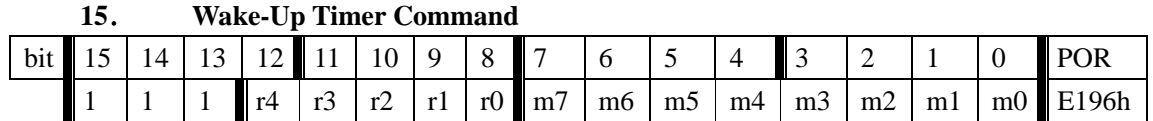

The wake-up period is determined by:

 $T_{\text{wake-up}} = M * 2^{R}$  [ms]

#### **16**. **Low Duty-Cycle Command**

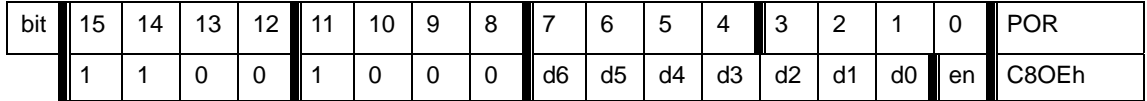

d6..d0: Set duty cycle

D. C. =  $(D * 2 +1) / M *100\%$ 

en: Enable low duty cycle mode

|       |    |    |            | Low Battery Detector and Microcontroller Clock Divider Command |           |               |    |    |        |                |                |      |                    |
|-------|----|----|------------|----------------------------------------------------------------|-----------|---------------|----|----|--------|----------------|----------------|------|--------------------|
| bit l | 15 | 13 | $12$ 11 10 |                                                                | $\vert$ 9 | $^{\prime}$ 8 |    |    |        |                |                |      | I POR              |
|       |    |    |            |                                                                |           |               | d2 | d1 | $d0$ 0 | V <sub>3</sub> | v <sub>2</sub> | l v1 | v0 <b>II</b> C000h |

17. Low Battery Detector and Microcontroller Clock Divider Command

d2..d0: select frequency of CLK pin

| d2 | d1 | d0 | Clock frequency[MHz] |
|----|----|----|----------------------|
| 0  | ი  | 0  |                      |
| 0  | n  | 1  | 1.25                 |
| 0  |    | 0  | 1.66                 |
| O  |    |    | 2                    |
|    | n  | 0  | 2.5                  |
|    | ∩  |    | 3.33                 |
|    |    | ი  | 5                    |
|    |    |    | 10                   |

 CLK signal is derive form crystal oscillator and it can be applied to MCU clock in to save a second crystal.

If not used, please set bit "dc" to disable CLK output

 To integrate the load capacitor internal can not only save cost, but also adjust reference frequency by software

v3..v0: Set threshold voltage of Low battery detector: Vlb=2.2+V\*0.1 [V]

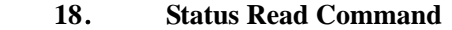

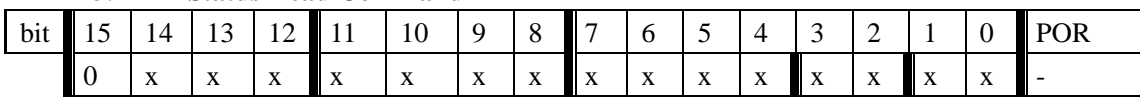

This command starts with a 0 and be used to read internal status register

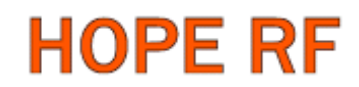

### **3**. **Demo flow diagram**

Transmitter:

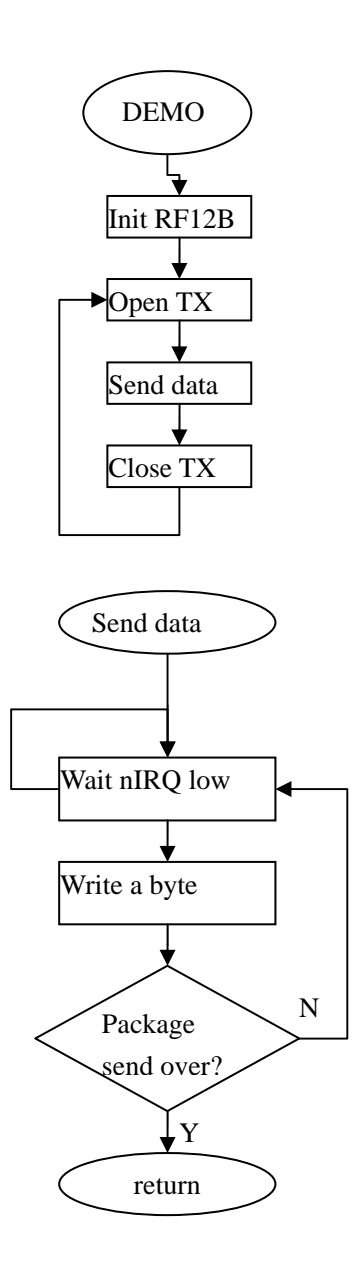

Note: Initialize RF12B and open transmitter, RF12B will transmit a byte and pull nIRQ low when transmit over, then MCU can write next byte to transmit

9

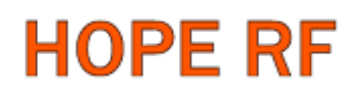

Receiver:

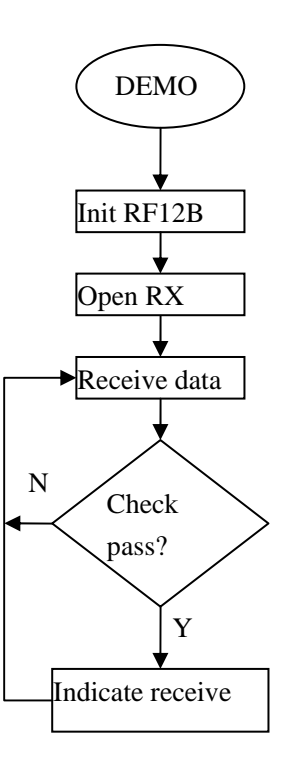

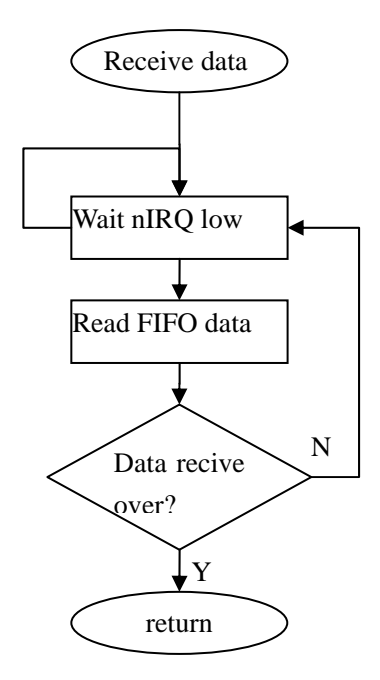

**Note:** After RF12B initialization, Open FIFO receive mode and wait nIRQ low, only then MCU can read received and stored in FIFO data. For next package receive, please reset FIFO.

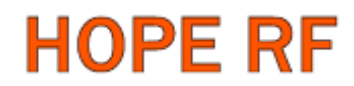

### **4**. (**for PIC microcontroller**)

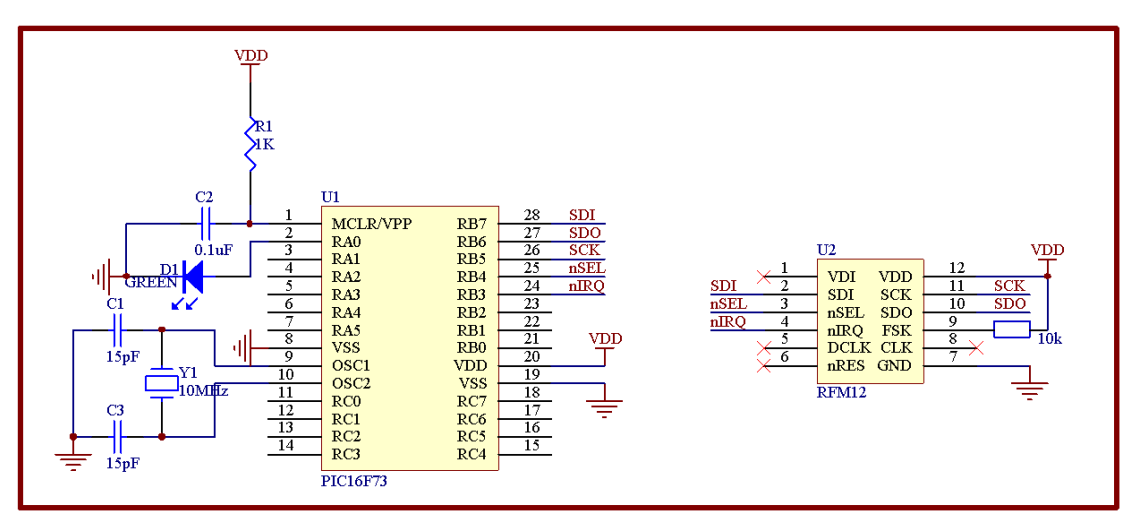

RF12 transmitter demo:

/\*\*\*\*\*\*\*\*\*\*\*\*\*\*\*\*\*\*\*\*\*\*\*\*\*\*\*\*\*\*\*\*\*\*\*\*\*\*\*\*\*\*\*\*\*\*\*\*\*\*\*\*\*\*\*\*\*\*

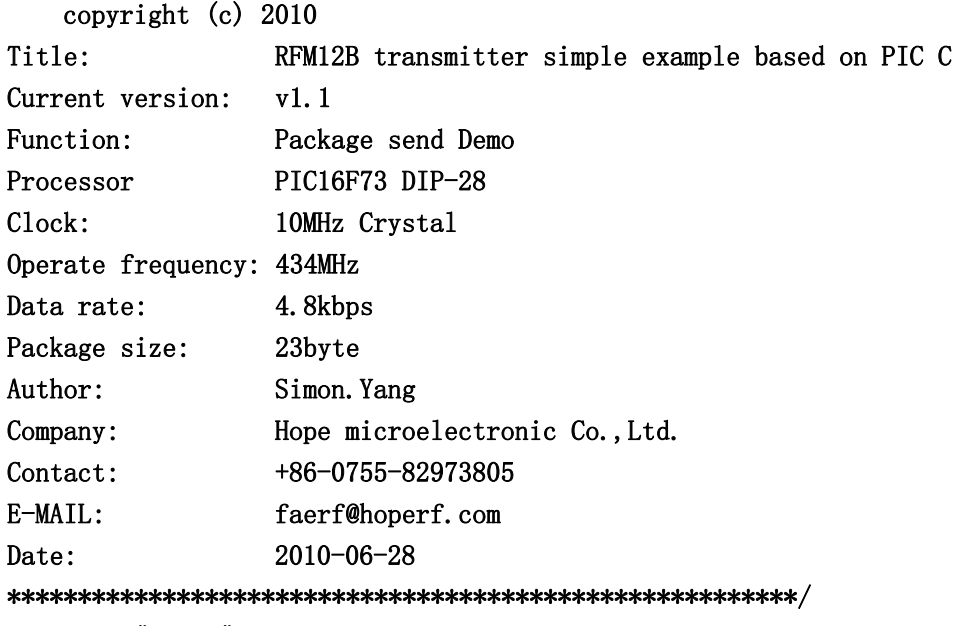

#include "pic.h"

typedef unsigned char uchar; typedef unsigned int uint;

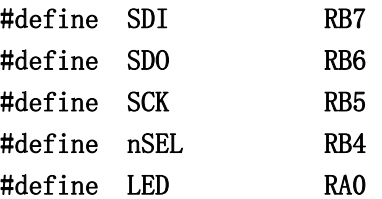

```
#define SDI_OUT() TRISB7=0 
#define SDO_IN() TRISB6=1 
#define SCK_OUT() TRISB5=0 
#define nSEL_OUT() TRISB4=0 
#define LED_OUT() TRISA0=0 
void Init RF12(void);
void Write0( void ); 
void Write1( void ); 
void WriteCMD( uint CMD ); 
void DelayUs( uint us ); 
void DelayMs(uint ms); 
void WriteFSKbyte( uchar DATA ); 
__CONFIG(0x3FF2); 
void Init_RF12(void) 
\left\{ \right.LED OUT():
  LED=0;
  nSEL OUT();
  SDI_OUT();
  SDOIN();
  SCK_OUT();
   nSEL=1; 
  SDI=1;
   SCK=0; 
   WriteCMD(0x80D8);//enable register,433MHz,12.5pF 
   WriteCMD(0x8208);//Turn on crystal,!PA 
   WriteCMD(0xA640);// 
   WriteCMD(0xC647);// 
  WriteCMD(0XCC77);// 
  WriteCMD(0x94A0);//VDI, FAST, 134kHz, 0dBm, -103dBm
   WriteCMD(0xC2AC); 
  WriteCMD(0xCA80);
   WriteCMD(0xCA83);//FIFO8,SYNC, 
  WriteCMD(0xC49B);
  WriteCMD(0x9850); //Imp, 9810=30kHz, MAX OUT WriteCMD(0xE000);//NOT USE 
   WriteCMD(0xC80E);//NOT USE 
  WriteCMD(0xC000); //1.0MHz, 2.2V}
```

```
void main()
```
{

```
 uint ChkSum; 
Init RF12():
while(1) { 
     ChkSum=0; 
   WriteCMD (0x8228); // OPEN PA
    DelayUs( 4 ); 
    WriteCMD(0x8238); 
   NOP();
   NOP();
    WriteFSKbyte( 0xAA ); 
   WriteFSKbyte( 0xAA );
    WriteFSKbyte( 0xAA ); 
    WriteFSKbyte( 0x2D ); 
   WriteFSKbyte( 0xD4 );
    WriteFSKbyte( 0x30 );//DATA0 
    ChkSum+=0x30; 
    WriteFSKbyte( 0x31 );//DATA1 
    ChkSum+=0x31; 
    WriteFSKbyte( 0x32 ); 
    ChkSum+=0x32; 
    WriteFSKbyte( 0x33 ); 
    ChkSum+=0x33; 
    WriteFSKbyte( 0x34 ); 
    ChkSum+=0x34; 
    WriteFSKbyte( 0x35 ); 
    ChkSum+=0x35; 
    WriteFSKbyte( 0x36 ); 
   ChkSum+=0x36:
    WriteFSKbyte( 0x37 ); 
    ChkSum+=0x37; 
    WriteFSKbyte( 0x38 ); 
    ChkSum+=0x38; 
    WriteFSKbyte( 0x39 ); 
    ChkSum+=0x39; 
    WriteFSKbyte( 0x3A ); 
    ChkSum+=0x3A; 
    WriteFSKbyte( 0x3B ); 
    ChkSum+=0x3B; 
    WriteFSKbyte( 0x3C ); 
    ChkSum+=0x3C; 
    WriteFSKbyte( 0x3D );
```
**Tel: +86-755-82973805 Fax: +86-755-82973550 E-mail: sales@hoperf.com http://www.hoperf.com**

### RF12B V1.2

```
 ChkSum+=0x3D; 
      WriteFSKbyte( 0x3E ); 
      ChkSum+=0x3E; 
      WriteFSKbyte( 0x3F );//DATA15 
      ChkSum+=0x3F; 
      ChkSum&=0x0FF; 
      WriteFSKbyte( ChkSum ); 
      WriteFSKbyte( 0xAA ); 
      WriteCMD( 0x8208 ); //CLOSE PA 
     WriteCMD(0x8200); //Receive end, enter sleep
     LED=1;
      DelayMs(100); 
      LED=0; 
      DelayMs(1000); 
    } 
} 
void Write0( void ) 
{ 
   SCK=0; 
  NOP();
   SDI=0; 
  NOP();
  NOP();
   NOP(); 
  NOP();
   NOP(); 
  NOP();
  NOP();
  NOP();
  NOP();
  NOP();
  NOP();
  NOP();
  NOP();
  NOP();
  NOP();
  SCK=1:
  NOP();
} 
void Write1( void ) 
{ 
   SCK=0;
```

```
NOP();
  SDI=1;
  NOP():
   NOP(); 
  NOP();
   NOP(); 
  NOP();
   NOP(); 
   NOP(); 
  NOP();
   NOP(); 
  NOP();
   NOP(); 
   NOP(); 
   NOP(); 
   NOP(); 
  NOP();
  SCK=1;
  NOP():
} 
void WriteCMD( uint CMD ) 
{ 
   uchar n=16; 
   SCK=0; 
   nSEL=0; 
  while(n-)
    { 
      if(CMD&0x8000) 
      Writel();
      else 
       Write0();
     CMD=CMD<<1;
    } 
   SCK=0; 
   nSEL=1; 
} 
void WriteFSKbyte( uchar DATA ) 
{ 
   uchar RGIT=0; 
   uint temp=0xB800; 
   temp|=DATA;
```

```
Loop: SCK=0;
   nSEL=0; 
  SDI=0;
  SCK=1;
   if(SDO) //Polling SDO 
   \left\{ \right. RGIT=1; 
    } 
   else 
     { 
     RGIT=0; 
    } 
   SCK=0; 
   SDI=1; 
   nSEL=1; 
   if(RGIT==0) 
     { 
      goto Loop; 
    } 
   else 
   { 
    RGIT=0; 
    WriteCMD(temp); 
   } 
} 
void DelayUs( uint us ) 
{ 
   uint i; 
  while(us--) { 
         i=2; 
        while(i-- )
            { 
              NOP(); 
            } 
     } 
} 
void DelayMs(uint ms) 
{ 
   uchar i; 
  while(ms-)
```

```
 { 
     i=35; 
    while(i-) { 
        DelayUs(1); 
     } 
   } 
}
```
RF12 receiver demo: /\*\*\*\*\*\*\*\*\*\*\*\*\*\*\*\*\*\*\*\*\*\*\*\*\*\*\*\*\*\*\*\*\*\*\*\*\*\*\*\*\*\*\*\*\*\*\*\*\*\*\*\*\*\*\*\*\*\* copyright (c) 2010 Title: RFM12B recieve simple example based on PIC C Current version: v1.1 Function: Package send Demo Processor PIC16F73 DIP-28 Clock: 10MHz Crystal Operate frequency: 434MHz Data rate: 4.8kbps Package size: 23byte Author: Simon. Yang Company: Hope microelectronic Co., Ltd. Contact: +86-0755-82973805 E-MAIL: faerf@hoperf.com Date: 2010-06-28 \*\*\*\*\*\*\*\*\*\*\*\*\*\*\*\*\*\*\*\*\*\*\*\*\*\*\*\*\*\*\*\*\*\*\*\*\*\*\*\*\*\*\*\*\*\*\*\*\*\*\*\*\*\*\*\*/ #include "pic.h" typedef unsigned char uchar; typedef unsigned int uint; #define SDI RB7 #define SDO RB6 #define SCK RB5 #define nSEL RB4 #define nIRQ RB3 #define LED RA0 #define LED\_OUT() TRISA0=0

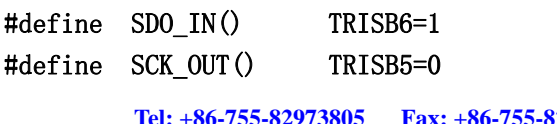

#define nIRQ\_IN() TRISB3=1 #define SDI\_OUT() TRISB7=0

#define

**Tax: +86-755-82973550 E-mail: sales@hoperf.com http://www.hoperf.com**

```
#define nSEL OUT() TRISB4=0
void Init RF12(void);
void Write0( void ); 
void Write1( void ); 
void WriteCMD( uint CMD ); 
uchar RF12 RDFIFO(void);
void Delayus( uint us ); 
CONFIG(0x3FF2);
bank1 uchar RF_RXBUF[19]; 
void Init_RF12(void) 
{ 
  LED_OUT();
  nSEL_0UT();
  SDI_OUT();
  SDOIN();
  SCK OUT();
  nIRQIN();
   nSEL=1; 
  SDI=1;
   SCK=0; 
   SDO=0; 
   LED=0; 
   WriteCMD(0x80D8);//enable register,433MHz,12.5pF 
   WriteCMD(0x82D8);//enable receive,!PA 
   WriteCMD(0xA640);// 
   WriteCMD(0xC647);// 
  WriteCMD(0x94A0);//VDI, FAST, 134kHz, 0dBm, -103dBm
   WriteCMD(0xC2AC); 
  WriteCMD(0XCC77);// 
   WriteCMD(0xCA80); 
   WriteCMD(0xCA83);//FIFO8,SYNC, 
  WriteCMD(0xC49B);
  WriteCMD(0x9850);//!mp,9810=30kHz,MAX OUT
   WriteCMD(0xE000);//NOT USE 
   WriteCMD(0xC800);//NOT USE 
  WriteCMD(0xC000); //1.0MHz, 2.2V} 
void main() 
{ 
  uchar i=0, j=0;
```
**Tel: +86-755-82973805 Fax: +86-755-82973550 E-mail: sales@hoperf.com http://www.hoperf.com**

uint CheckSum;

```
 RF12B V1.2
```

```
Init RF12();
  while(1) { 
      while(!nIRQ) 
       { 
       RF_RXBUF[i++]=RF12_RDFIFO(); 
       if(i=17) { 
          i=0; 
          WriteCMD(0xCA80); 
         WriteCMD(0xCA83); //reset FIF0 and read to receive next Byte
          CheckSum=0; 
         for(j=0;j\langle 16;j++ \rangleCheckSum+=RF_RXBUF[j]; //add 0x30-----0x3F
          CheckSum&=0x0FF; 
          if(CheckSum==RF_RXBUF[16]) 
           { 
            LED=1;
           } 
          Delayus(1); 
          LED=0; 
          } 
         } 
    } 
} 
void Write0( void ) 
{ 
   SCK=0; 
  NOP();
  SDI=0;
  NOP();
  NOP();
   NOP(); 
  NOP();
  NOP();
   NOP(); 
   NOP(); 
   NOP(); 
  NOP();
  NOP();
```
 $NOP()$ ; NOP();  $NOP()$ :

```
 NOP(); 
  NOP();
  SCK=1;
  NOP();
} 
void Write1( void ) 
{ 
   SCK=0; 
   NOP(); 
  SDI=1;
  NOP(); 
   NOP(); 
  NOP();
   NOP(); 
  NOP():
  NOP();
   NOP(); 
  NOP();
  NOP();
   NOP(); 
  NOP();
  NOP();
   NOP(); 
   NOP(); 
  NOP();
  SCK=1;
   NOP(); 
} 
void WriteCMD( uint CMD ) 
{ 
   uchar n=16; 
   SCK=0; 
   nSEL=0; 
  while(n-)
    { 
      if(CMD&0x8000) 
       Writel();
      else 
       Write0();
```
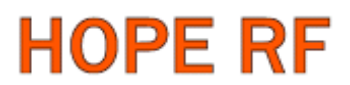

```
CMD=CMD<<1;
    } 
   SCK=0; 
   nSEL=1; 
} 
uchar RF12_RDFIFO(void) 
{ 
  uchar i, Result;
   SCK=0; 
  SDI=0;
   nSEL=0; 
  for(i=0; i<16; i++) { //skip status bits 
    SCK=1;
     NOP(); 
    NOP();
     SCK=0; 
    NOP();
     NOP(); 
   } 
   Result=0; 
  for(i=0; i<8; i++) { //read fifo data byte 
     Result=Result<<1; 
     if(SDO) 
     { 
      Result|=1; } 
     SCK=1; 
    NOP();
    NOP();
     SCK=0; 
     NOP(); 
     NOP(); 
    } 
   nSEL=1; 
   return(Result); 
} 
void Delayus( uint us ) 
\left\{ \right. uint i;
```
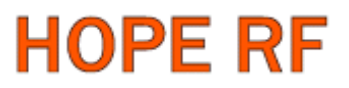

```
\overline{\text{while(} \text{us-- })} { 
             i=1000; 
            while(i-- )
                { 
                    NOP(); 
                } 
       } 
}
```
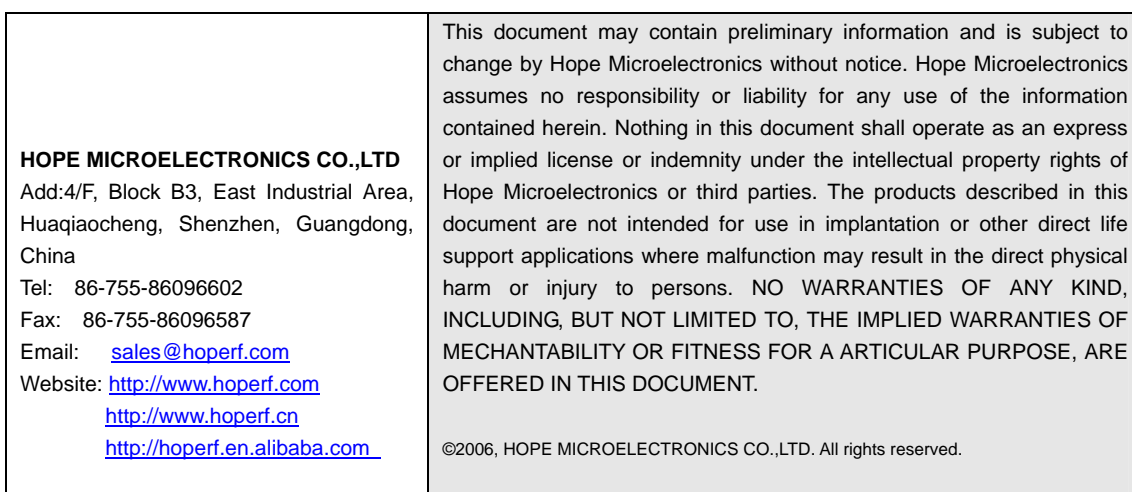

**Tel: +86-755-82973805 Fax: +86-755-82973550 E-mail: sales@hoperf.com http://www.hoperf.com**

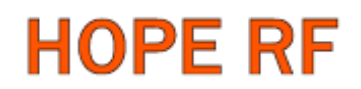